INTERNET

**COMPUTER LAB** 

**Glossary**

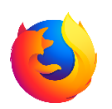

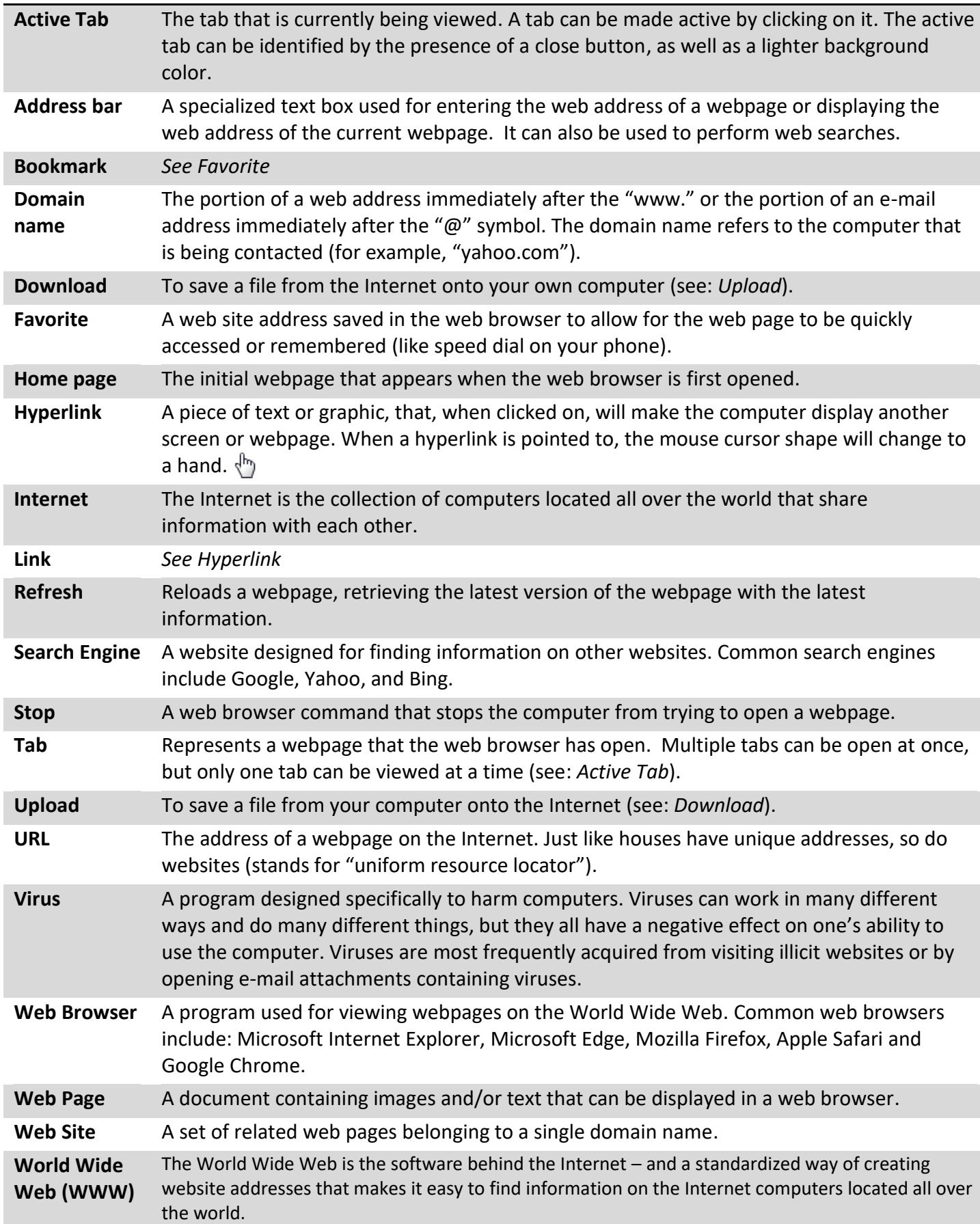